## **PROYECTO DIGITALIZACIÓN Y ALMACENAMIENTO DE IMÁGENES DE ENDOSCOPIA**

*Francisco Javier González, Tecnologías de la Información, General Electric Medical Systems Information Technologies Toni Contestí, Informática ,Hospital Son Llàtzer Vicente Mercader, Tecnologías de la Información, General Electric Medical Systems Information Technologies Javier Valles, Tecnologías de la Información, General Electric Medical Systems Information Technologies Miquel Cabrer, Informática, Hospital Son Llàtzer*

### **1. INTRODUCCIÓN.**

Este proyecto surge de la necesidad de introducir la endoscopia en el circuito de almacenamiento de imágenes digitales de un hospital, concretamente la Fundación Hospital Son Llátzer. Debemos partir de la base de que un equipo de endoscopia emite una señal de vídeo que nos obligaría a almacenar una película digital. El primer problema al que nos enfrentamos es la propia digitalización y paso a formato estándar de almacenamiento de imágenes médicas, DICOM, de una señal de vídeo. El segundo, la cantidad de espacio necesario para ese almacenamiento sabiendo que los "Frames" o imágenes de ese vídeo realmente necesarias para el diagnóstico del clínico son unas pocas muy concretas.

A partir de esas premisas y del flujo de trabajo mas habitual para modalidades de Radiología en un sistema RIS-PACS se piensa en introducir la Endoscopia como una modalidad mas dentro de un ambicioso proyecto de centralización de todas las imágenes digitales del hospital en PACS.

### **2. CIRCUITO DE TRABAJO SISTEMA RIS-PACS.**

Para entender el flujo de trabajo en el cual se incluiría nuestra aplicación parece buena idea pararnos en un breve repaso del circuito mas habitual de un sistema de información y almacenamiento de imágenes radiológicas.

Como podemos ver el la imagen posterior, el circuito comienza con la cita del paciente para una prueba, obviando pasos, se admite al paciente, se realiza la prueba, se informa sobre la misma y se envían imágenes (estudio), informe y demográficos del paciente a PACS; mientras que a la base de datos de RIS se envían demográficos e informes. No todos los pasos en el proceso son mandatorios, estos procesos suelen estar adaptados en cierta medida a las necesidades de cada hospital.

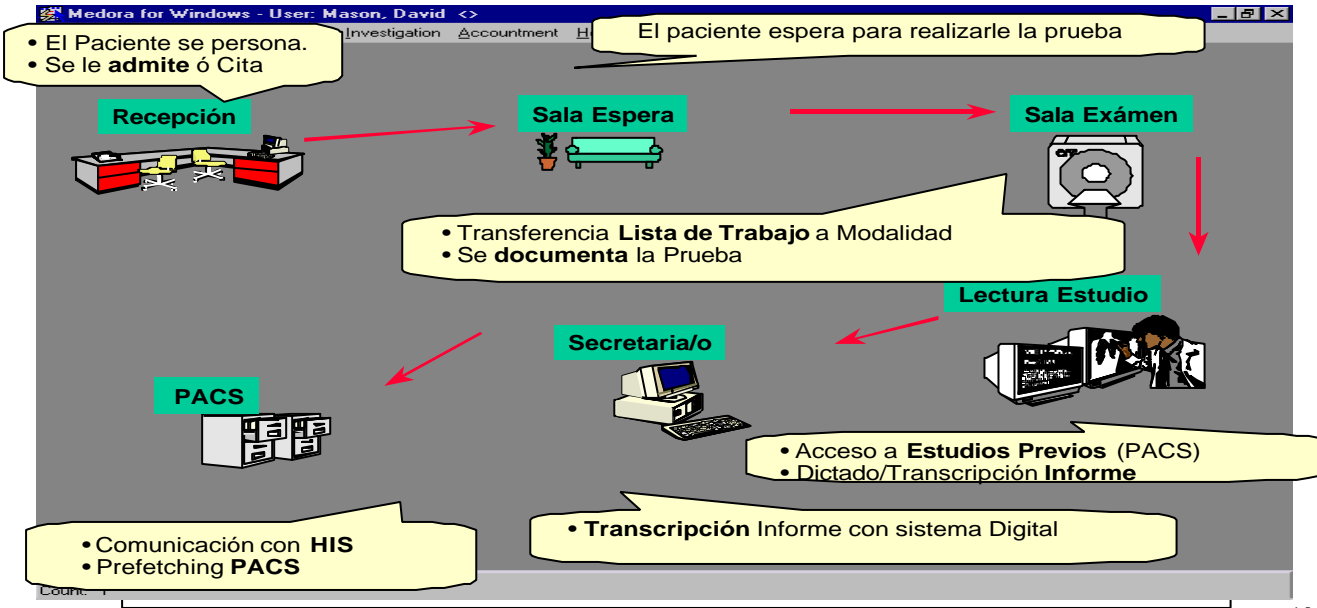

# **FLUJO DE TRABAJO EN RIS**

### **1. DICOM.**

Haremos en este punto una, muy somera, presentación del estándar de imágenes médicas DICOM.

DICOM es, no solo una imagen, sino toda la información asociada a esa imagen en el entorno hospitalario. De cara al interés de este proyecto comentaremos los datos incluidos en la cabecera DICOM que resulten relevantes:

- Identificador único de Imagen.
- Identificador único de Estudio.
- Identificador único de Paciente.
- Datos demográficos de Paciente
- · Accession Number (Identificador único entre RIS-PACS).

 Los sistemas compatibles con este estándar cuentan con una serie de "primitivas" o directrices de comunicación que incluyen el envío (C-SEND), la solicitud (QUERY-RETRIEVE), la solicitud de listas de trabajo (WORKLIST),etc. Los mencionados serán los que mas nos interesen en este proyecto y, a través de los cuales, conseguiremos comunicar el equipo de endoscopia, una vez "Dicomizada" la Imagen (nos permitiremos esta licencia verbal), con el sistema PACS de almacenamiento.

Aunque no vamos a descubrir nada, nos gustaría citar brevemente algunas de las ventajas cualitativas del trabajo con sistemas DICOM en el contexto hospitalario:

- **Permite la circulación simultanea de múltiples copias de una imagen, mientras que el original permanece archivado.**
- **Elimina los problemas de pérdidas, equivocaciones de archivado y desaparición de placas y carpetas.**
- **Unifica el archivo para todas las imágenes.**
- **Permite la total integración y gestión de archivo de pacientes cuando se interrelaciona con lo registros de pacientes existentes.**
- **Permite la consolidación y revisión instantánea de los registros de pacientes producidos por una gran variedad de tecnología de imagen.**
- **Mejora la calidad de los servicios de clínicos y pacientes.**
- **Refuerza la posición competitiva en el Mercado.**
- **Extiende la flexibilidad de la tecnología de imagen digital (las imágenes pueden ser modificadas, ampliadas, se pueden rotar para un análisis más detallado).**
- **Permite el envío de las imágenes vía telefónica, por cable y por satélite para poder ser consultadas desde cualquier lugar del mundo, imprimiéndolas o visualizándolas en un monitor (2ª consulta).**
- **Permite un rápido acceso a la información, como consecuencia, las consultas clínicas son más rápidas.**
- **Mejora en el proceso radiológico con reducción en los tiempos de espera, en devoluciones de informes y en repetición de exámenes.**
- **Facilita las reuniones multidisciplinares.**
- **Diagnóstico comparativo entre modalidades y entre históricos y actuales**

#### **1. DIGITALIZAR LA ENDOSCOPIA.**

Vamos a centrarnos ahora en la modalidad que atañe a este proyecto, La Endoscopia. El primer paso es incorporar esta nueva modalidad al circuito de trabajo, para ello definimos un nuevo circuito de trabajo y

- 1. Se citará al paciente vía RIS/HIS. Se decidirá si usando la modalidad "Other" o una propia de "endoscopia" si ésta existiera.
- 2. Recibirá la Imagen en formato BMP o JPEG que se depositará en un path acordado.
- 3. Recibirá los datos necesarios para completar la cabecera DICOM de la imagen necesaria para que PACS sepa donde colgar esa imagen. El envío se haría rellenando un fichero de texto con una distribución de los datos a acordar. Se baraja otra posibilidad para obtener los datos para la cabecera a través de un DICOM WORKLIST.
- 4. La Aplicación lee la Imagen y transforma a DICOM, lee el fichero de texto y rellena la cabecera DICOM incorporada a la imagen.
- 5. La Imagen es enviada a PACS.

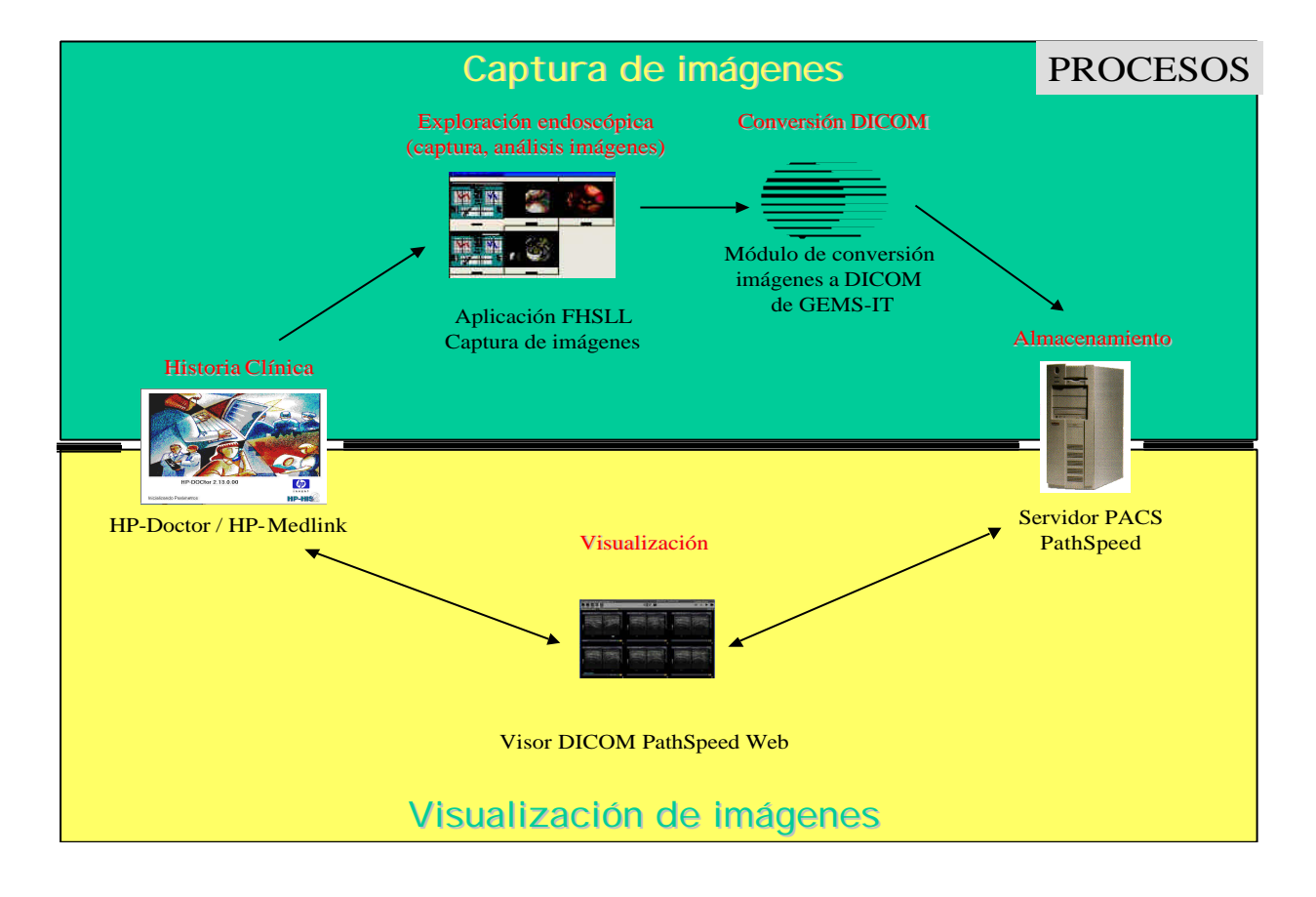

### **1. SOLUCIÓN TÉCNICA.**

La solución técnica ideada pasa por una aplicación con dos partes muy diferenciadas.

1. En la primera parte se implementa la selección y captura de los "frames" o fotogramas que el clínico seleccionará para almacenar como parte de un estudio convirtiéndolas a formatos JPG o BMP . Dichas imágenes serán enviadas a un segundo "modulo" que "Dicomizará" y enviará a PACS.

En caso de implementarse sin DICOM WORKLIST, enviará también los datos necesarios para la cabecera DICOM que recabará de las distintas bases de datos de RIS y HIS actualmente existentes en el hospital

El módulo de captura dispone de un interface de usuario muy sencillo de utilizar diseñado y configurado por los propios facultativos del Hospital de forma que cumpla todas sus necesidades y les facilite el trabajo diario.

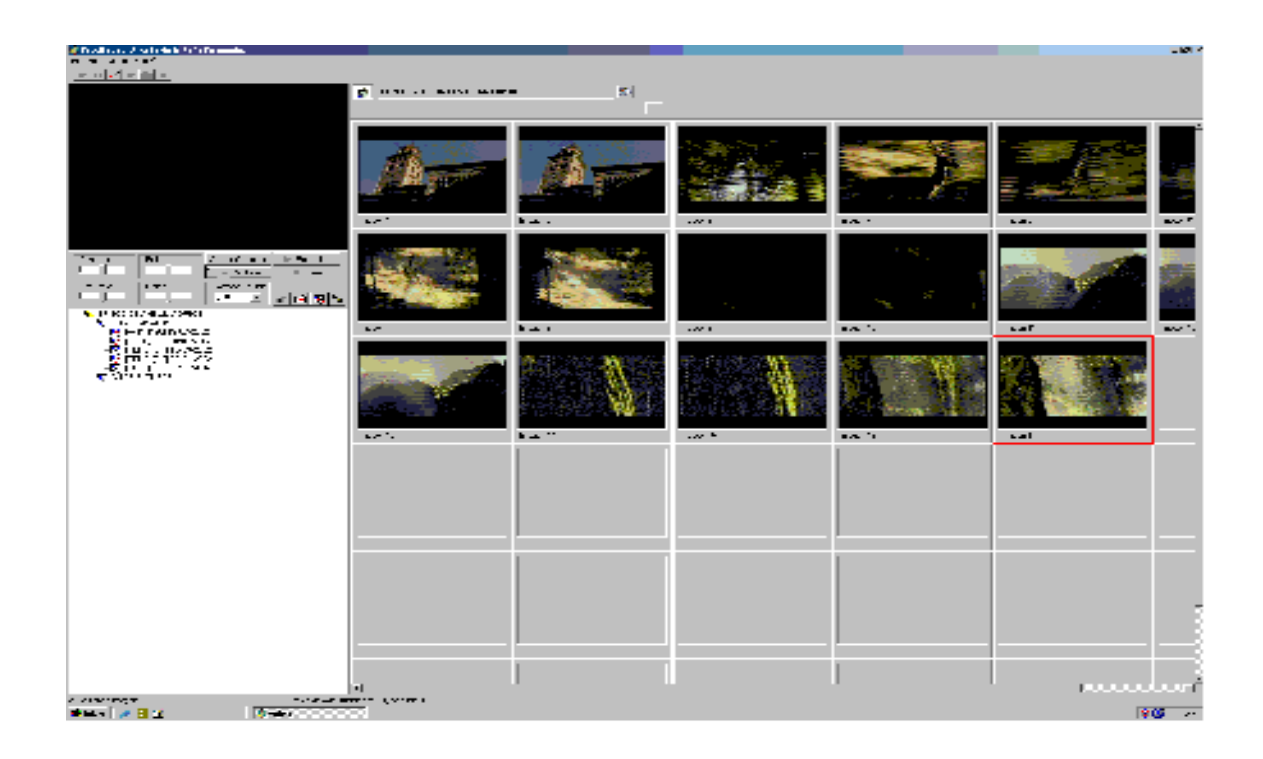

Sus características principles son:

- ? Conexión directa con la Historia Clínica del Paciente de forma que sea transparente el paso de los parámetros al Dicomizar y al asignar las imágenes a un determinado episodio del paciente.
- ? Visualización en tiempo real de lo que se está capturando.
- ? Thumbnail configurable en tamaño que permite visualizar y editar fácilmente todas las imágenes y secuencias de vídeo capturadas.
- ? Módulo de edición y tratamiento digital de las imágenes.
- ? Control total de todos los parámetros de las tarjetas digitalizadoras.
- ? Múltiples formatos de captura: vídeo Compuesto, S-VHS, Firewire IE-1394, ficheros externos en cualquier formato (JPG, GIF, AVI, DICOM, TIFF etc)
- ? Control de acceso por login y password con perfiles y configuraciones del interficie por usuario.
- ? Exportación de las imágenes a cualquier formato del mercado (JPG, GIF, AVI, DICOM, TIFF etc)
- ? Captura de vídeo en tiempo real.
- ? Control de Pedal para facilitar la captura de las imágenes.

2. La segunda parte es un módulo desarrollado en C++, el cual, lee la imagen JPG/BMP de un directorio, así como los datos demográficos en caso de no usar la opción DICOM WORKLIST, e incorpora los datos a la cabecera de la imagen que previamente se ha convertido a DICOM con una cabecera "by default". Posteriormente a través del desarrollo de una primitiva DICOM C-SEND se envía al proveedor de almacenamiento PACS, que actuará como SCP (Service Class Provider) para esta nuevo SCU (Service Class User) de almacenamiento.

Los retos mas relevantes en cuanto a la integración con el sistema RIS-PACS son la unicidad identificadores que solventamos usando el Accesion Number único que genera RIS y usamos como nexo de comunicación con PACS. Otro problema es que PACS sepa siempre donde "colgar" los estudios, esto lo resuelve el propio PACS analizando los datos de la cabecera DICOM y modificando los datos que pudieran crear problemas de coherencia.